# **Testare cunoștințe PC Nivel mediu**

*Cunoştinţe necesare in vederea promovării la proba suplimentară de testare a cunostintelor PC:*

# **I - Concepte de bază ale tehnologiei informaţiei (IT)**

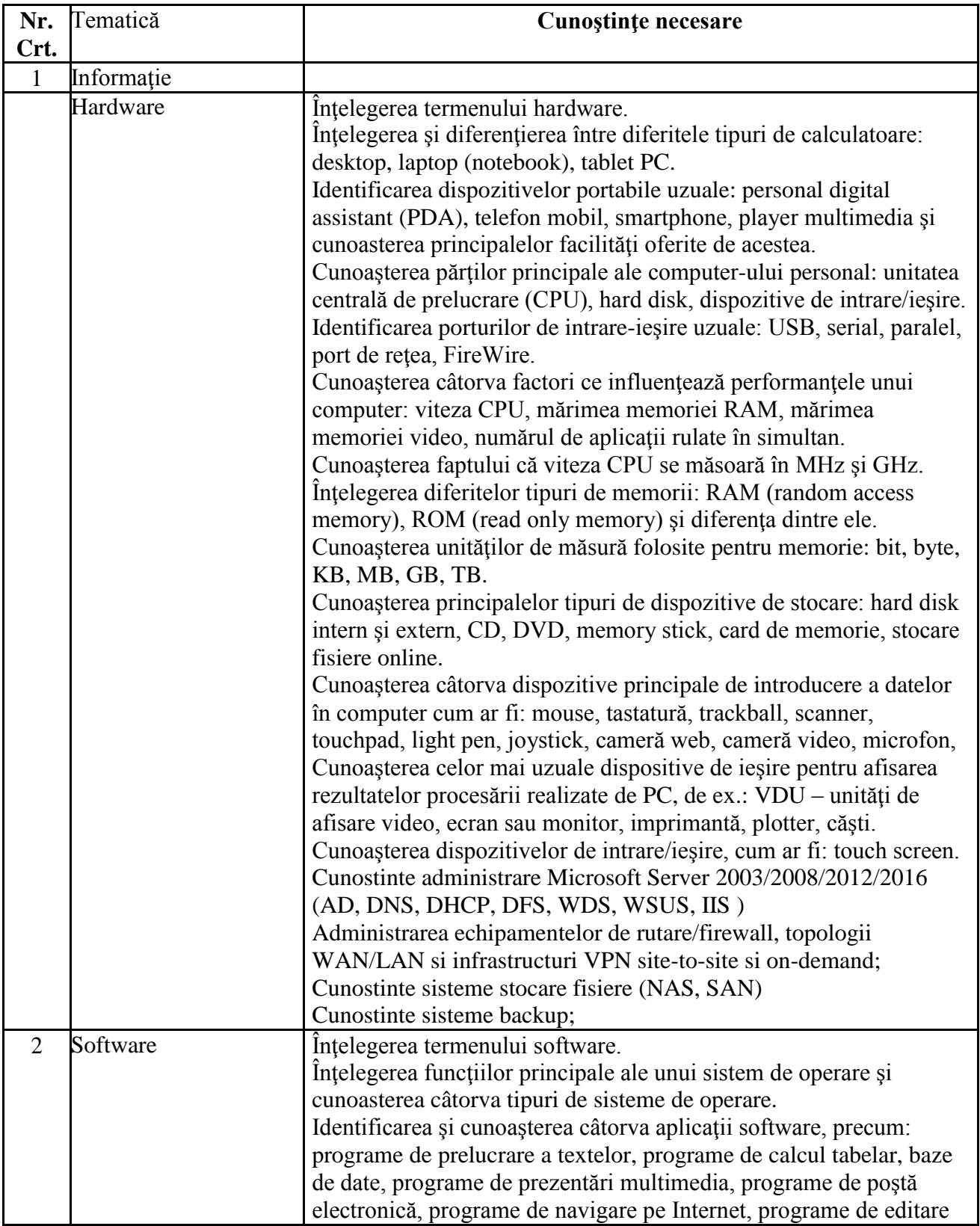

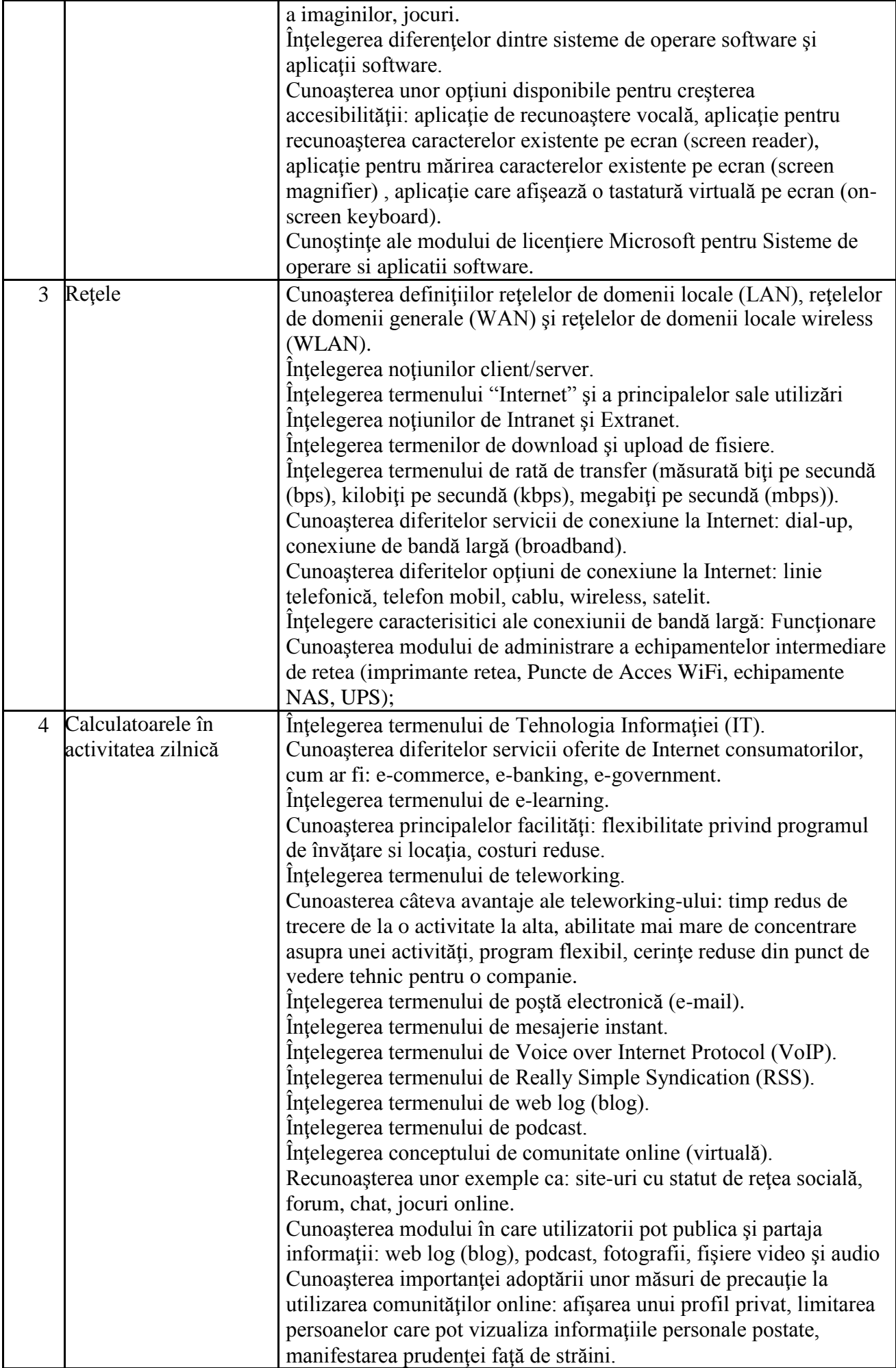

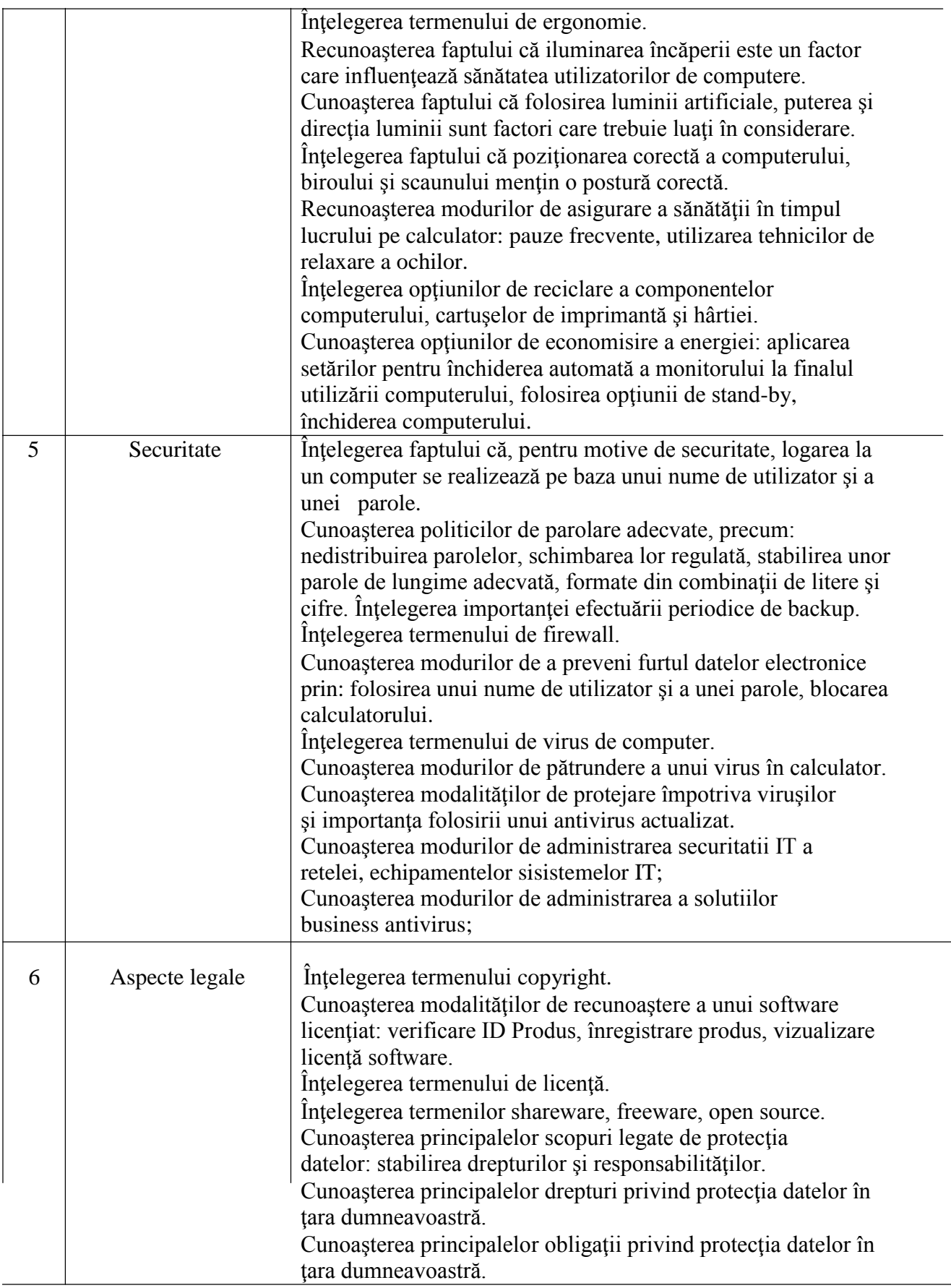

# **II - Utilizarea computerului şi organizarea fişierelor**

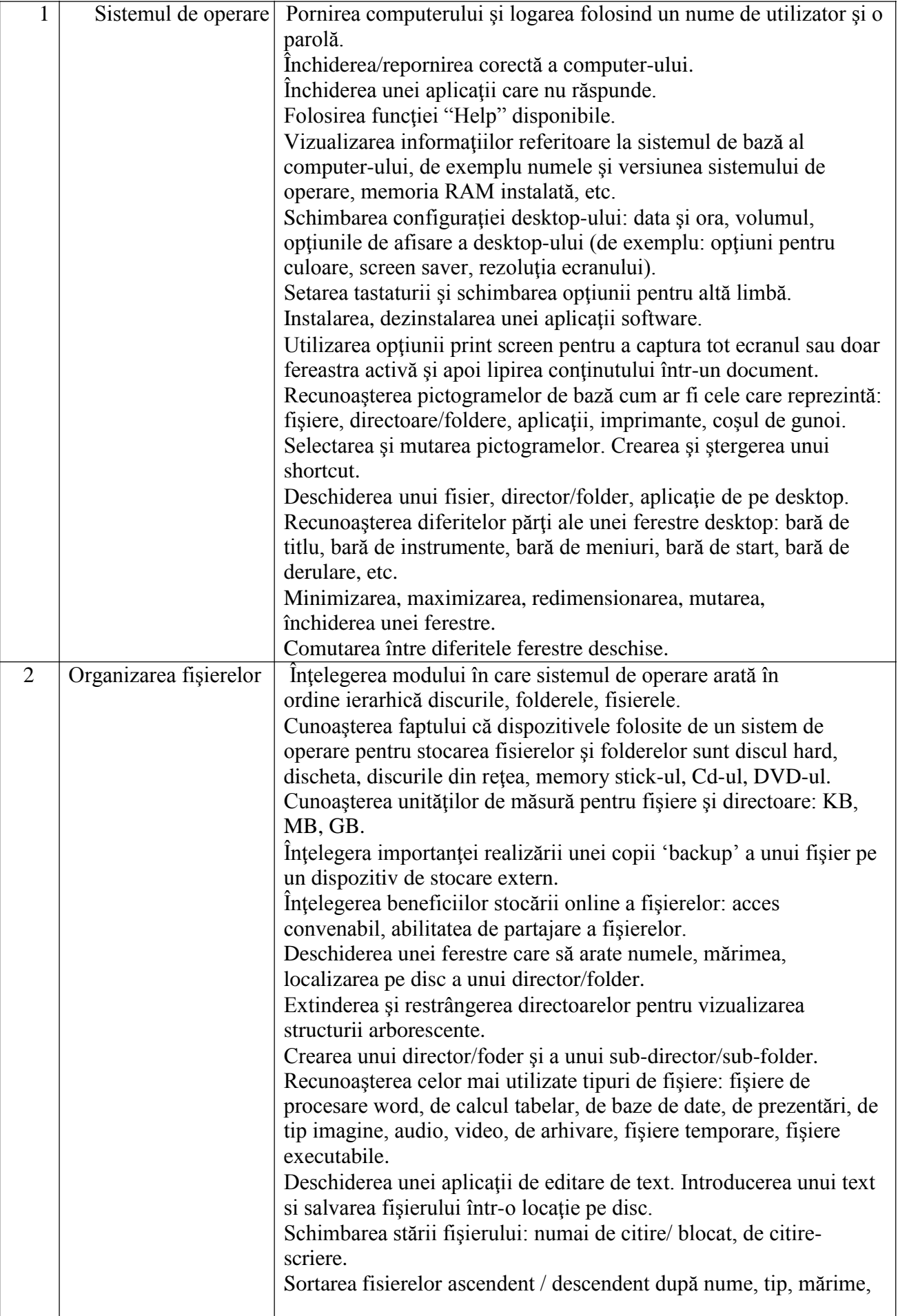

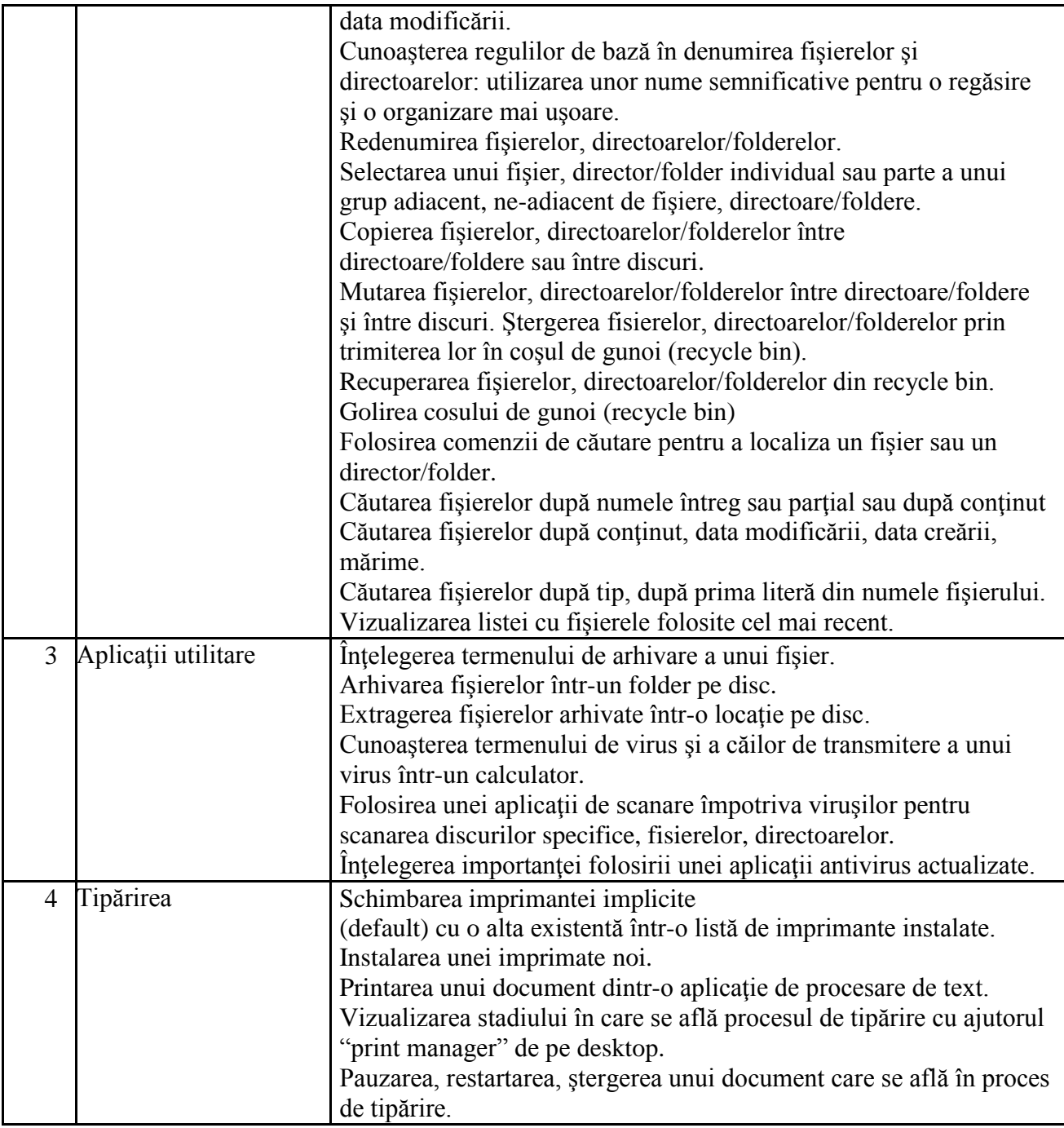

# **III - Procesare de text**

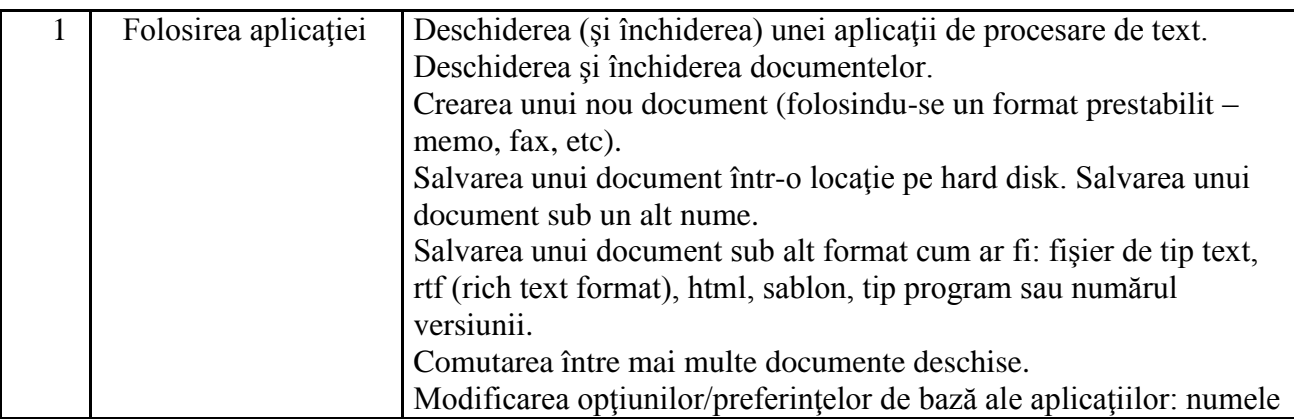

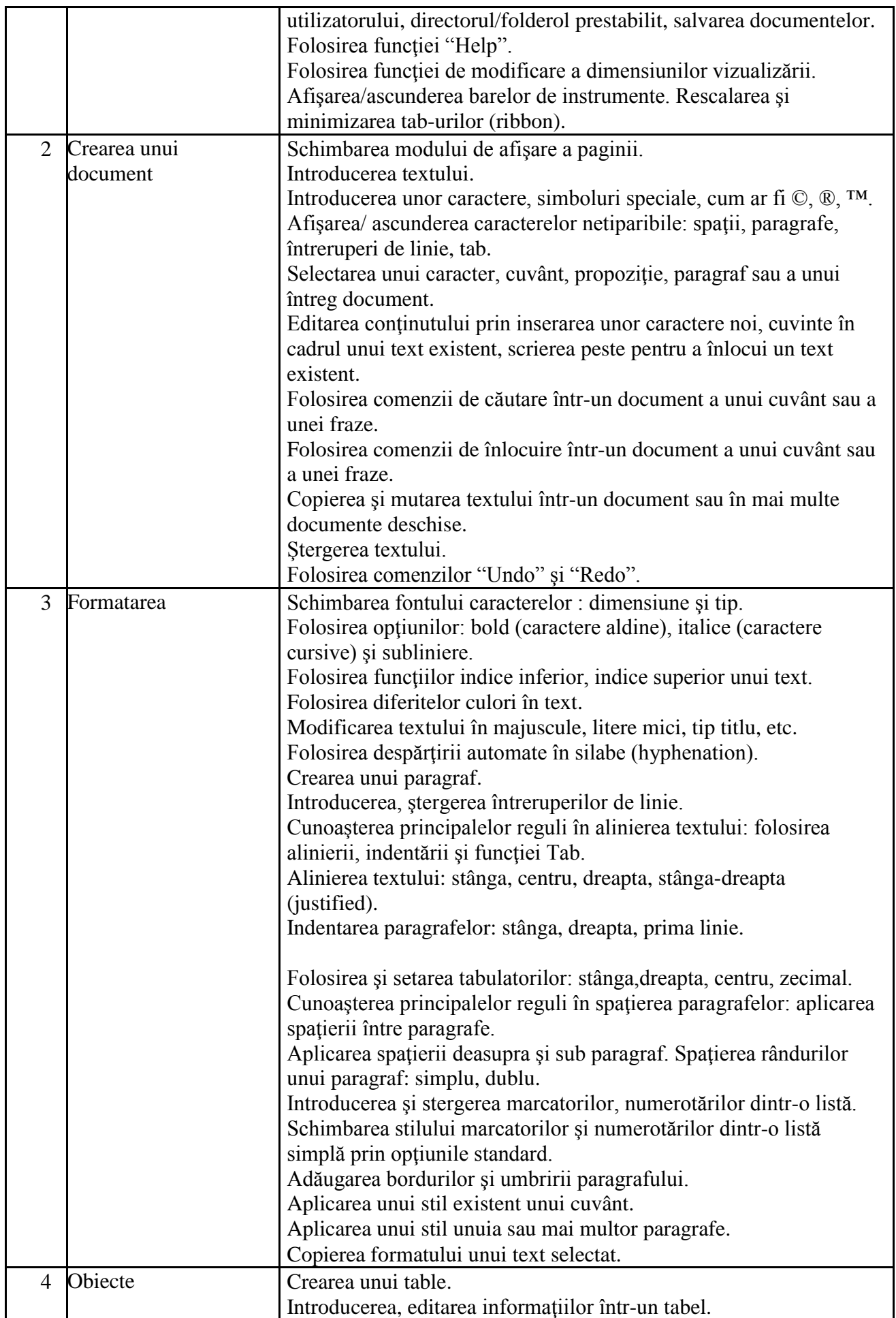

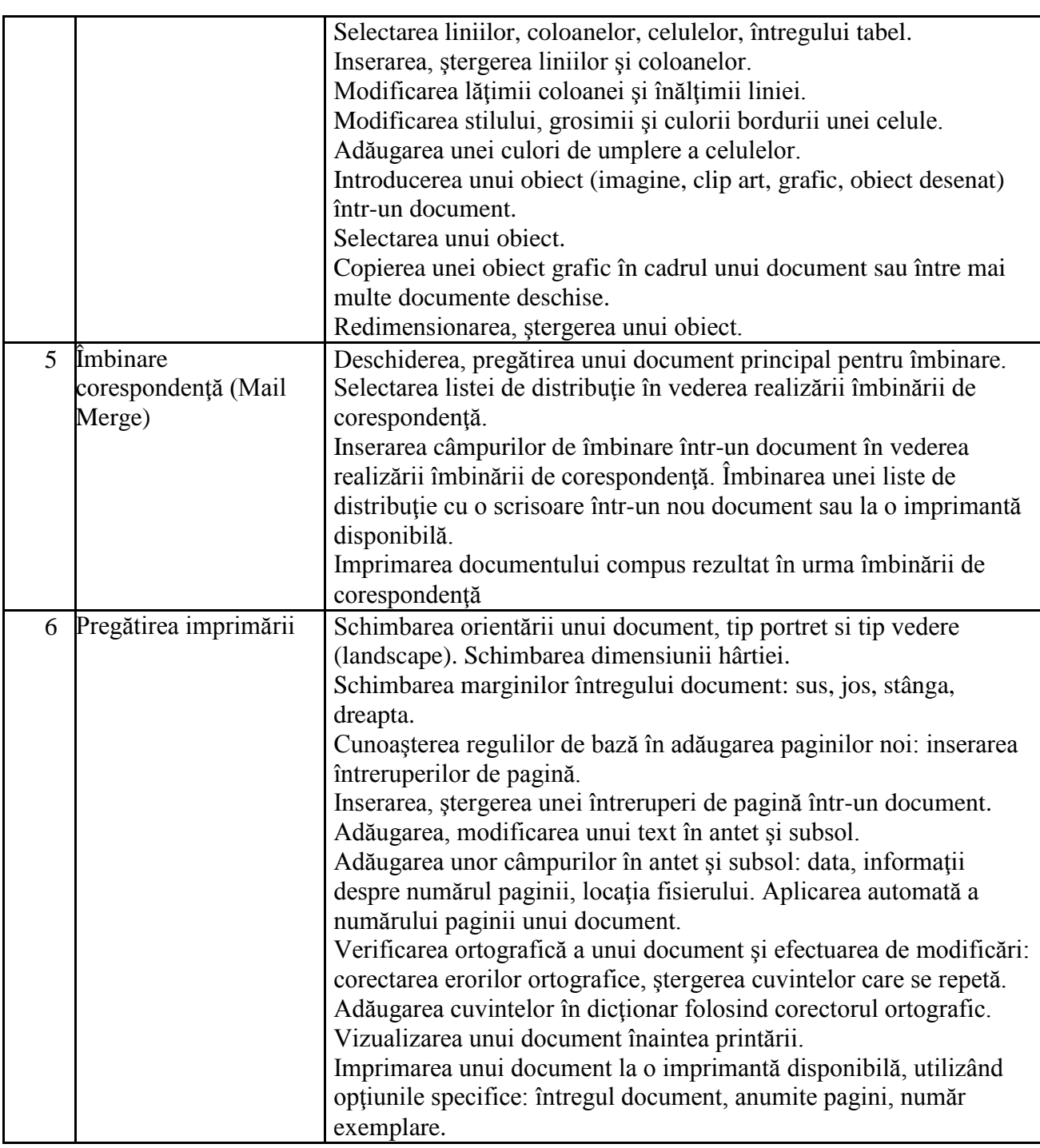

### **IV - Calcul tabelar**

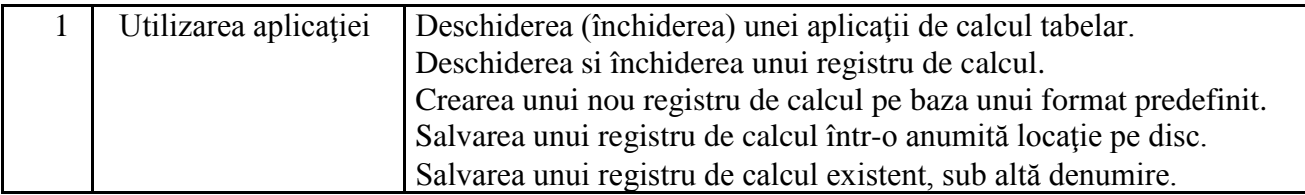

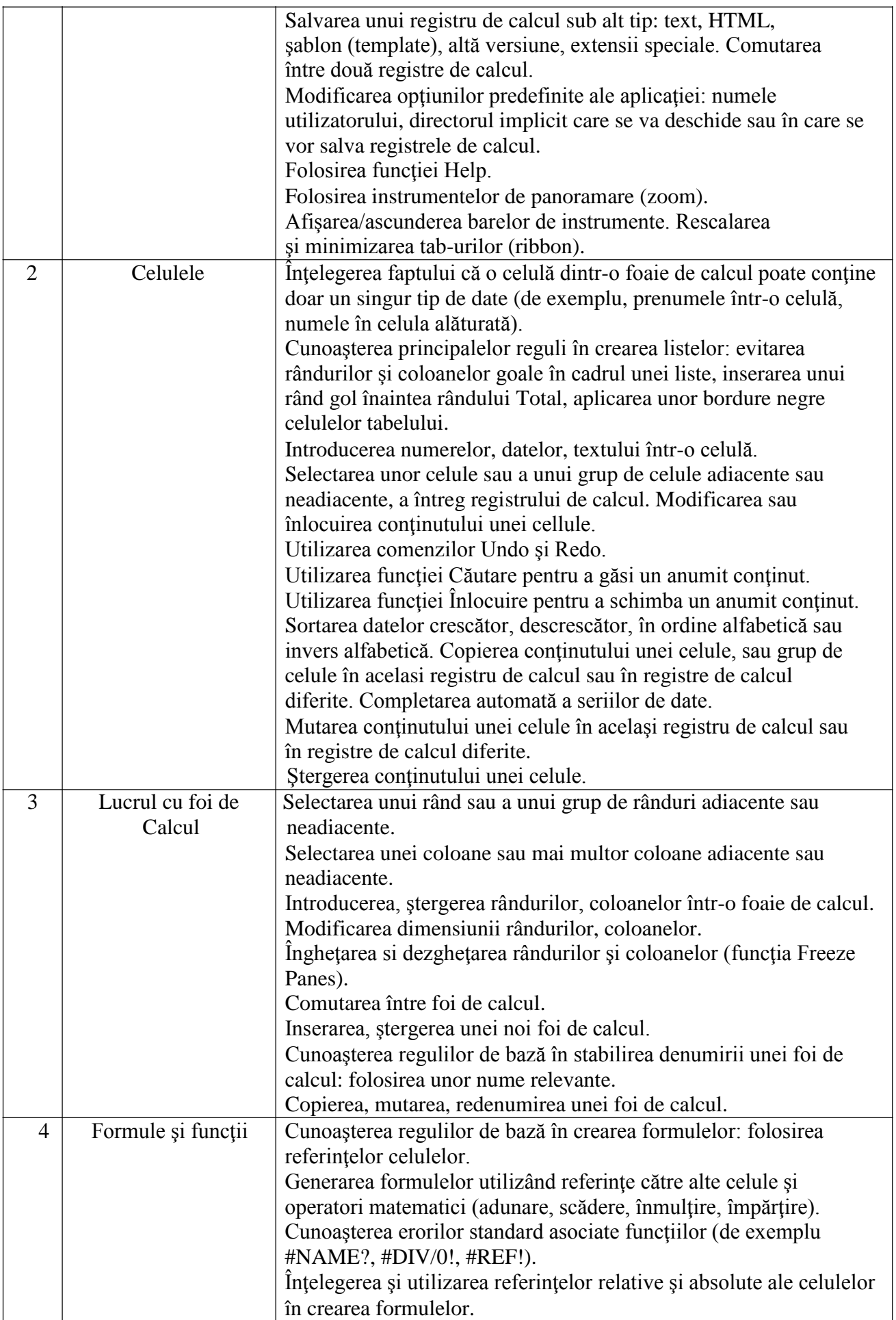

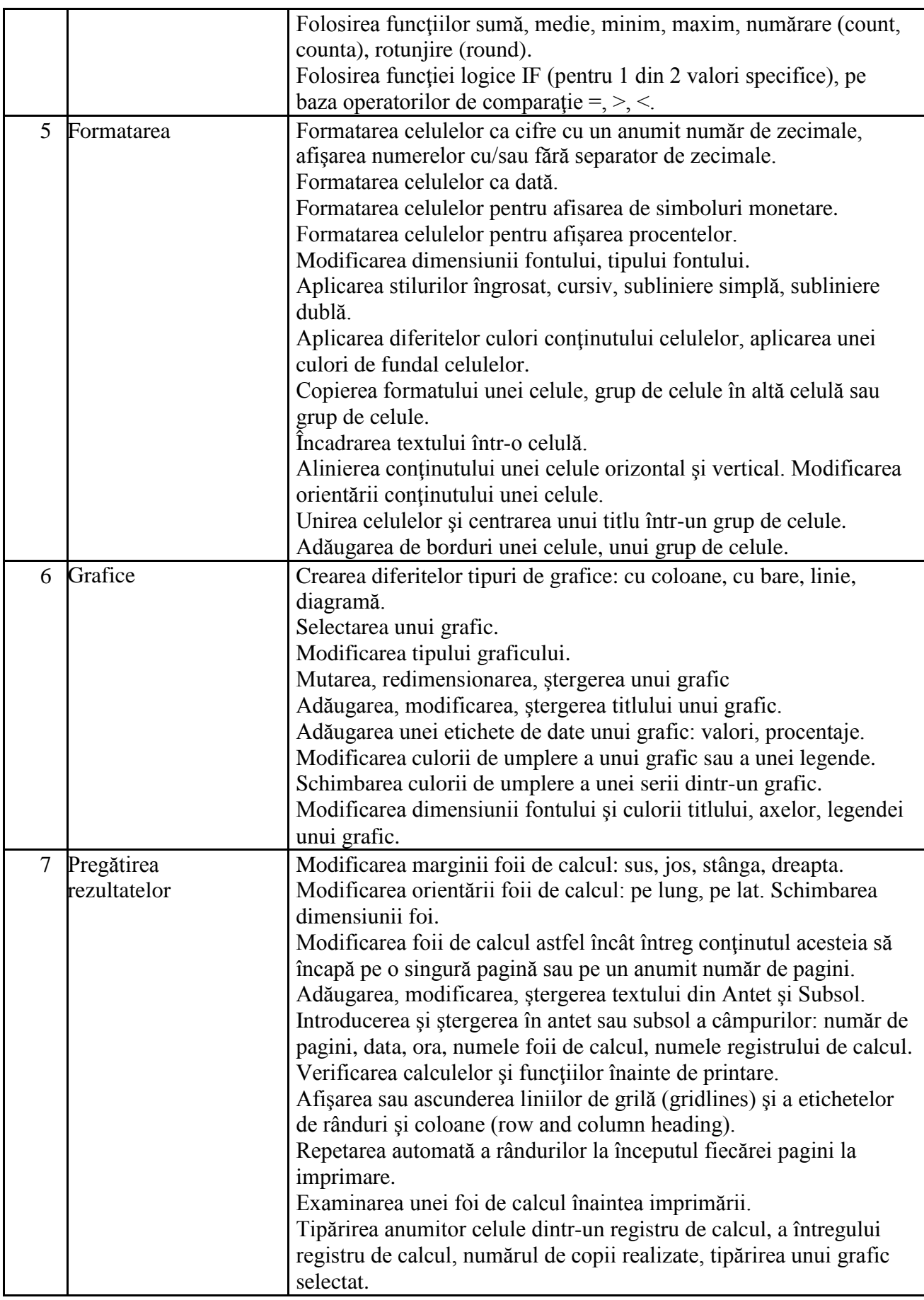

#### **V - Baze de date**

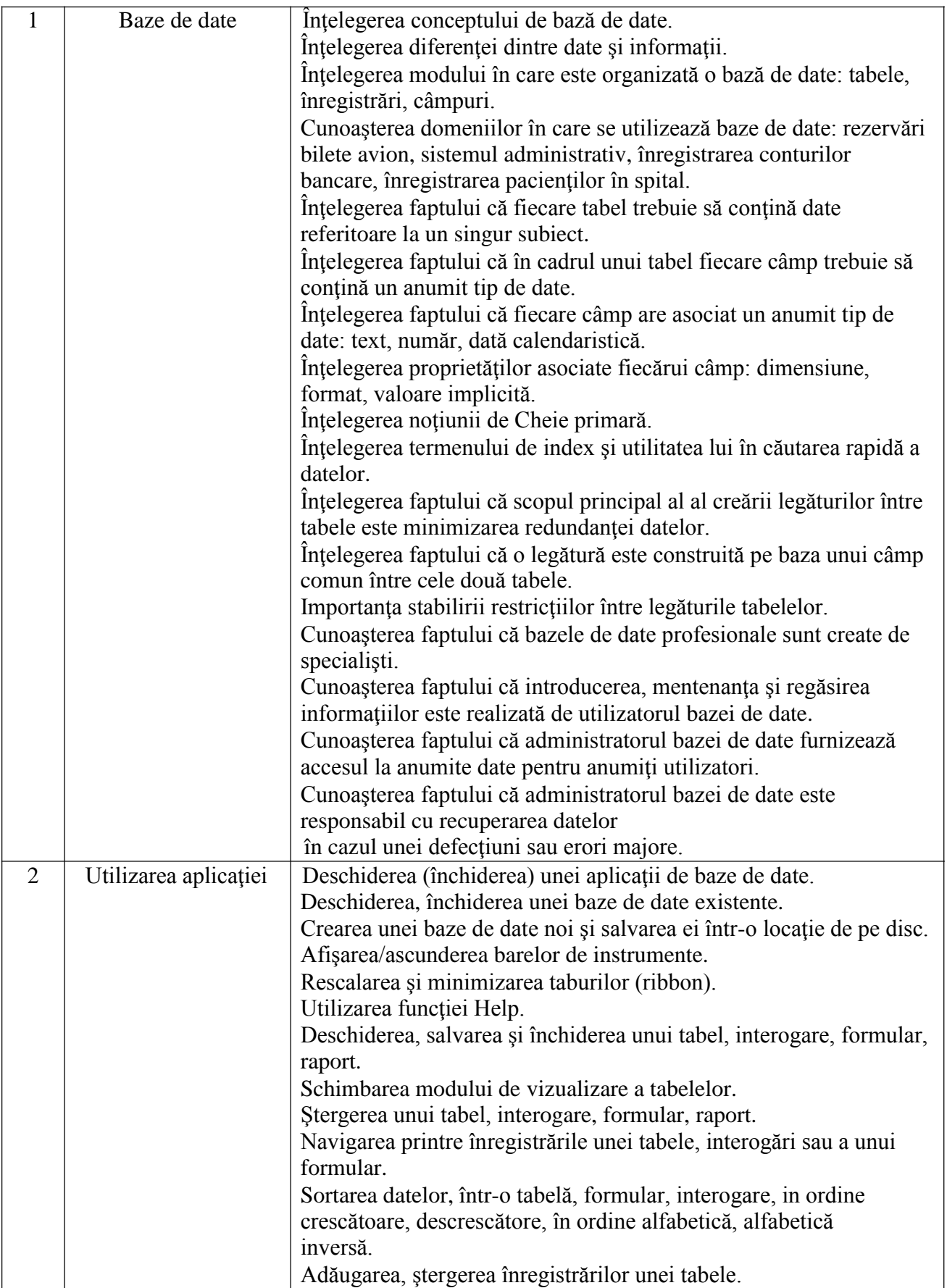

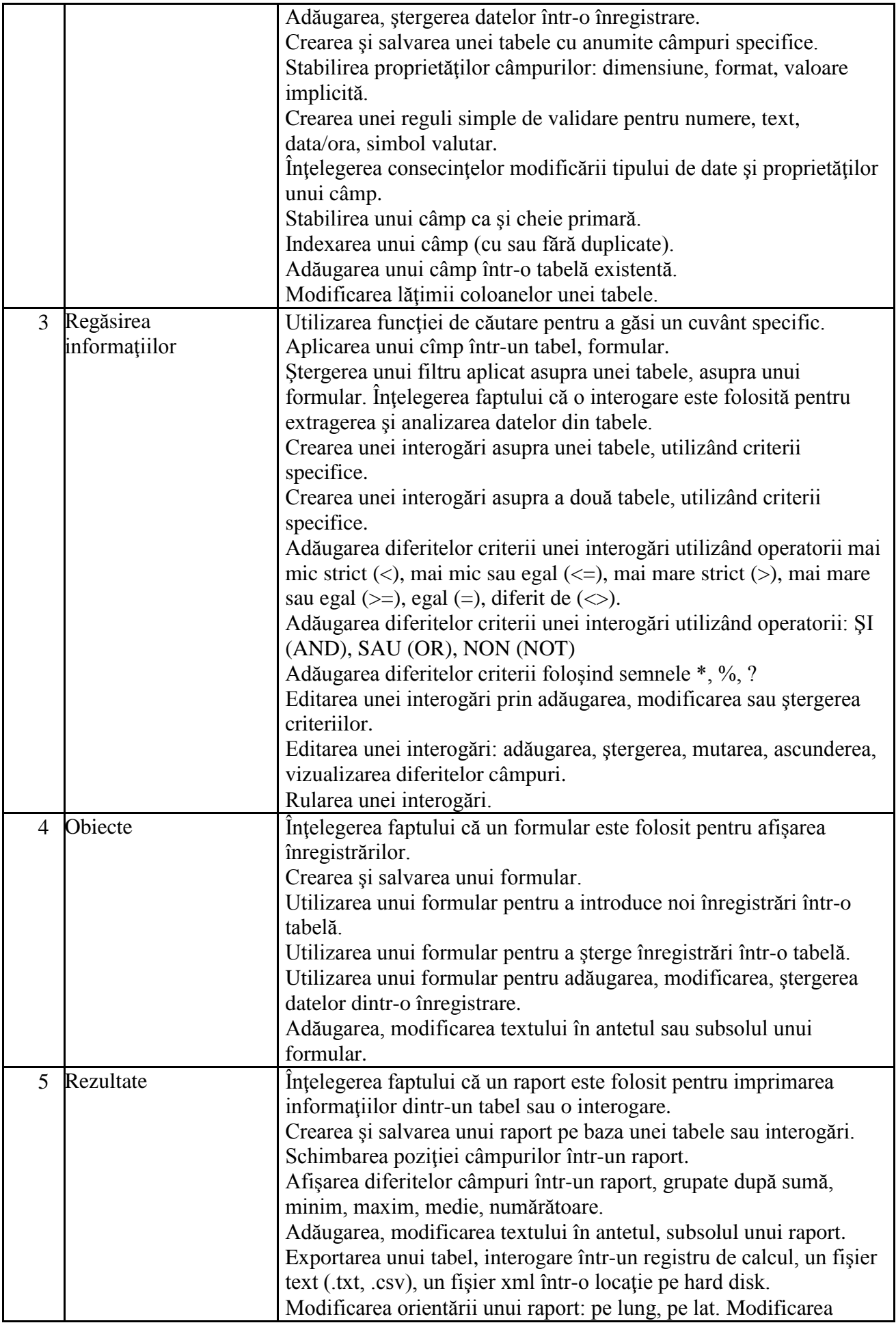

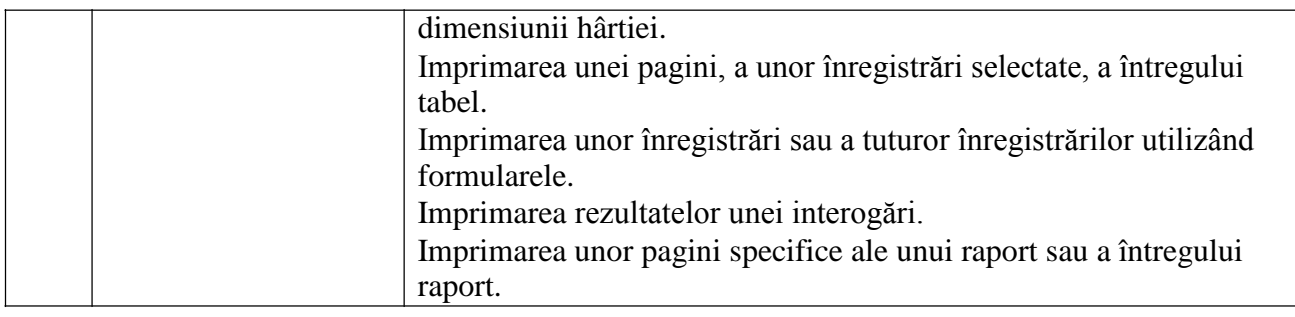

### **VI - Prezentări**

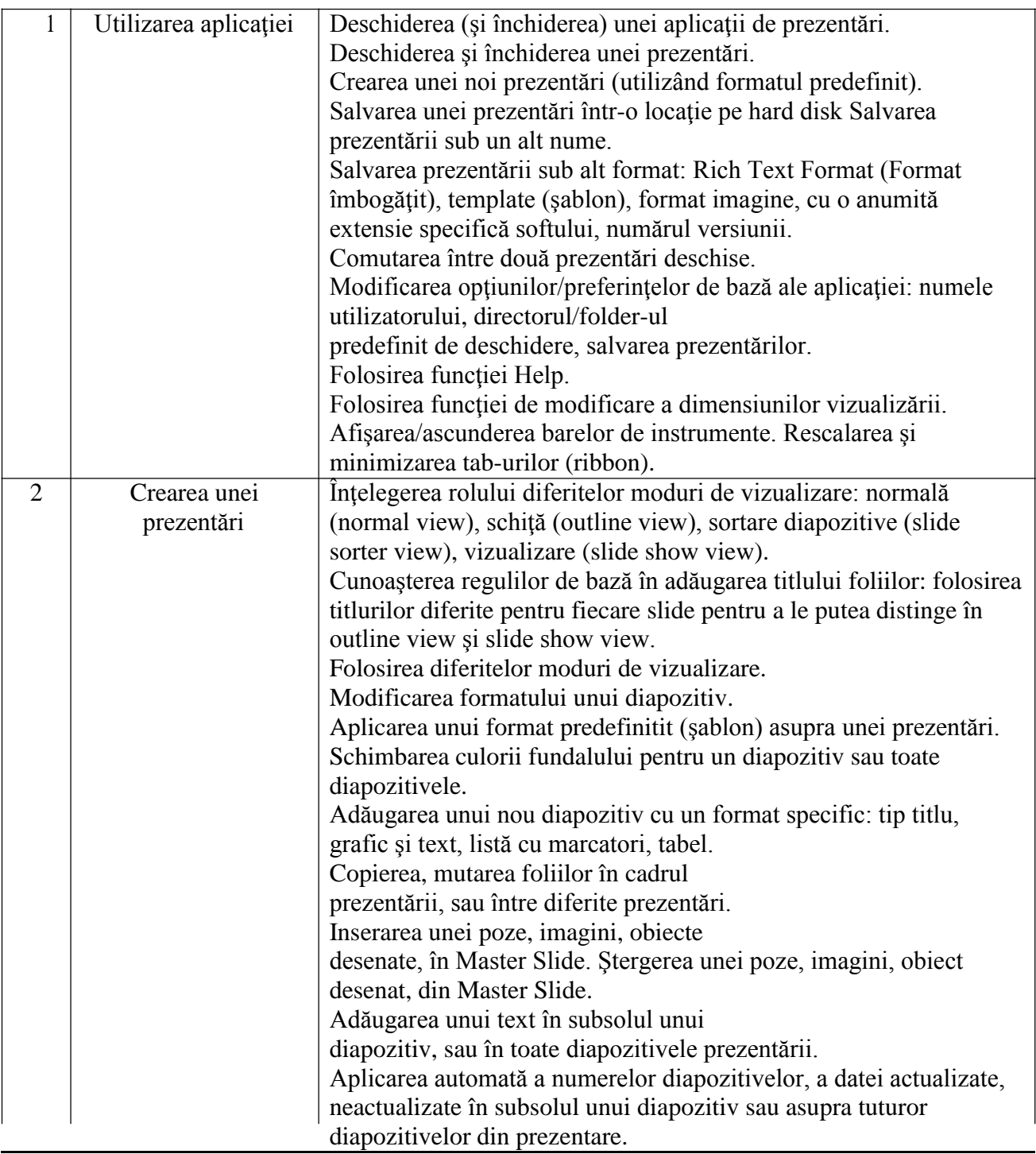

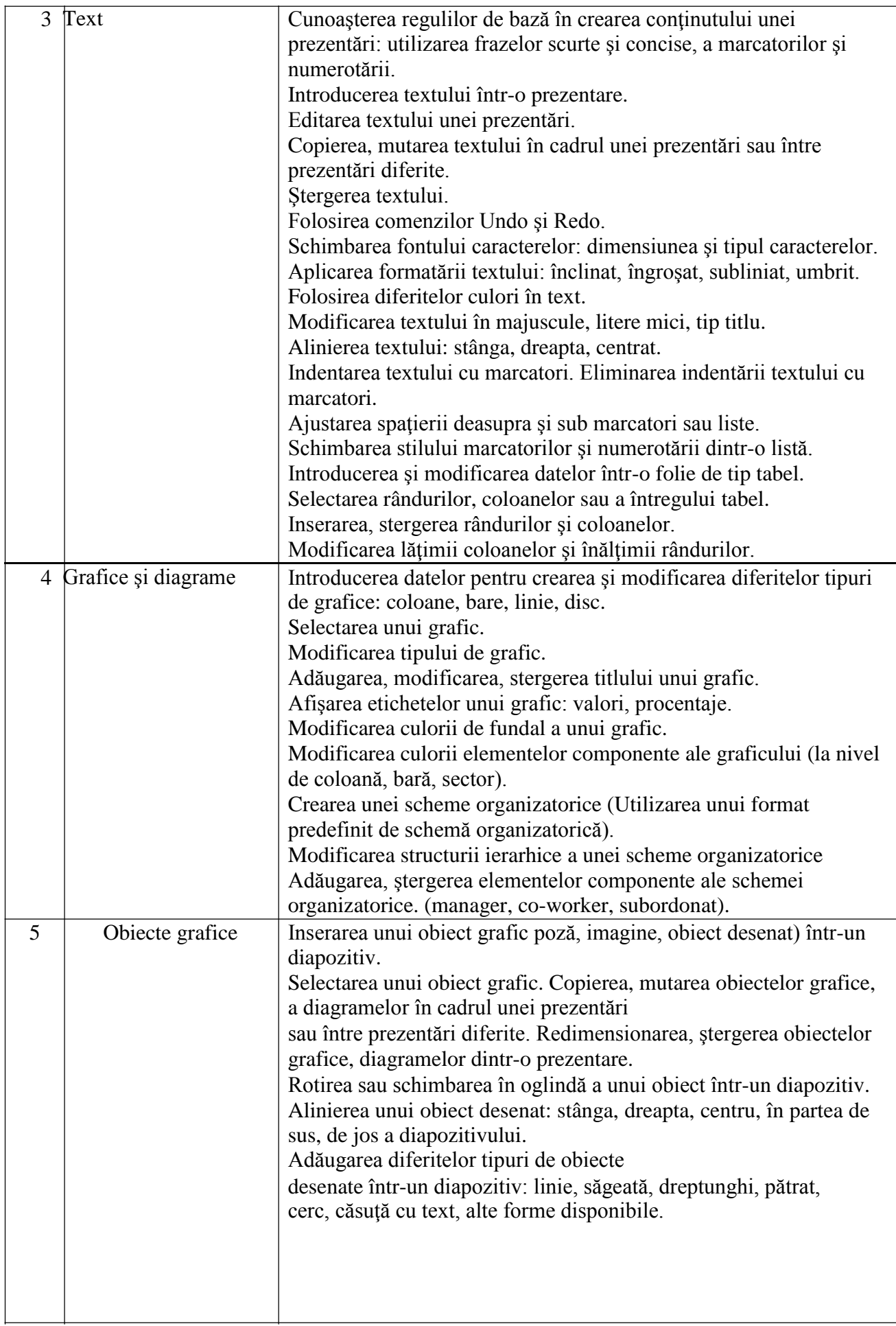

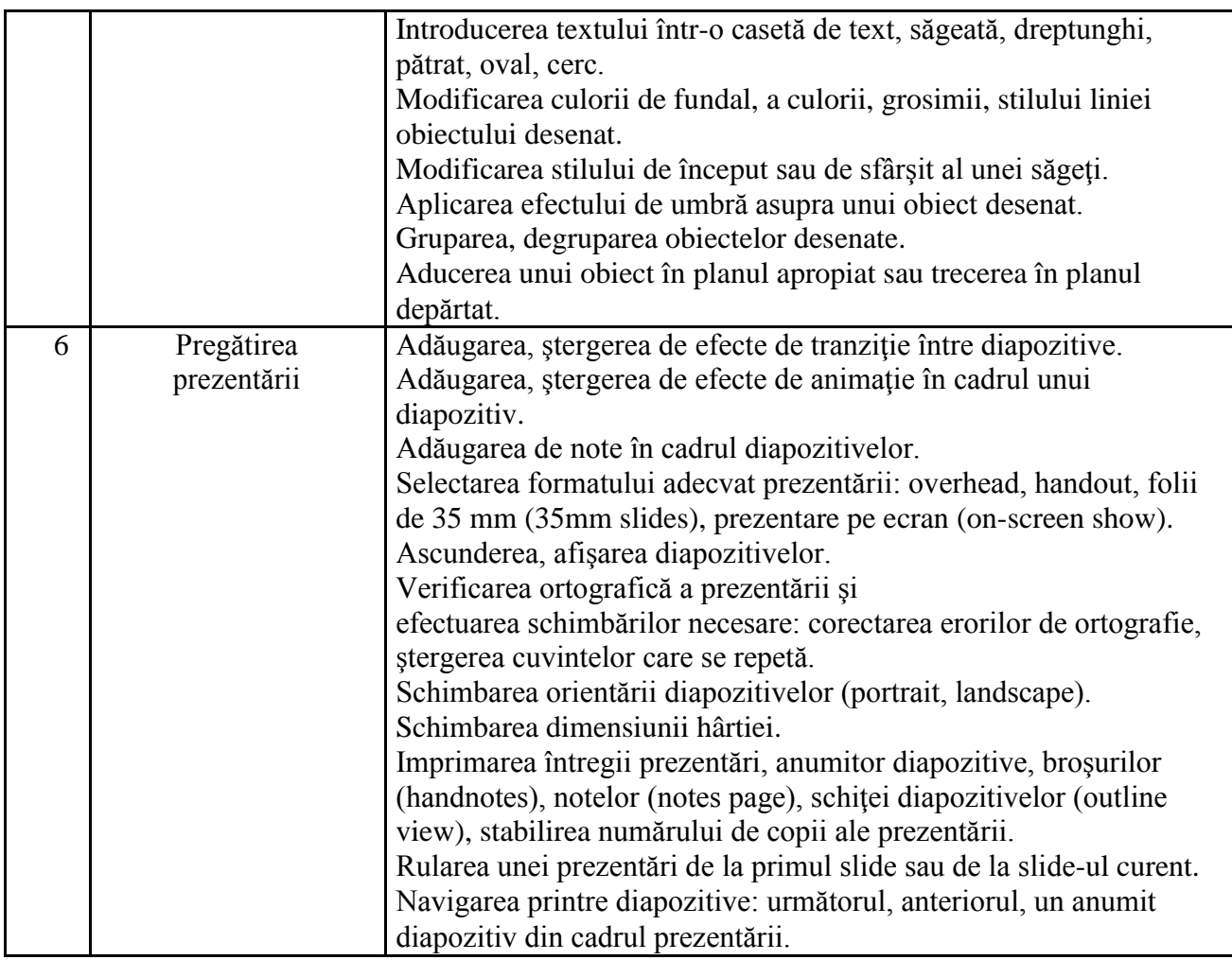

### **VII - Informaţie şi comunicare**

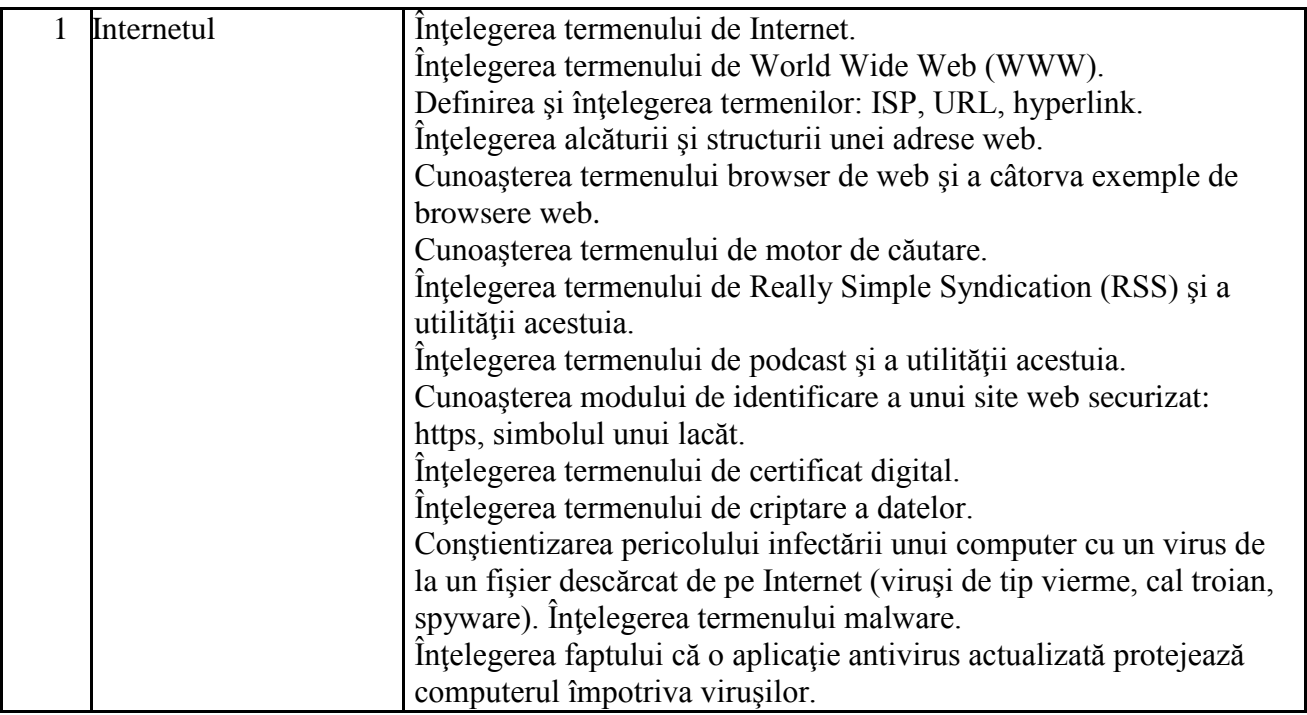

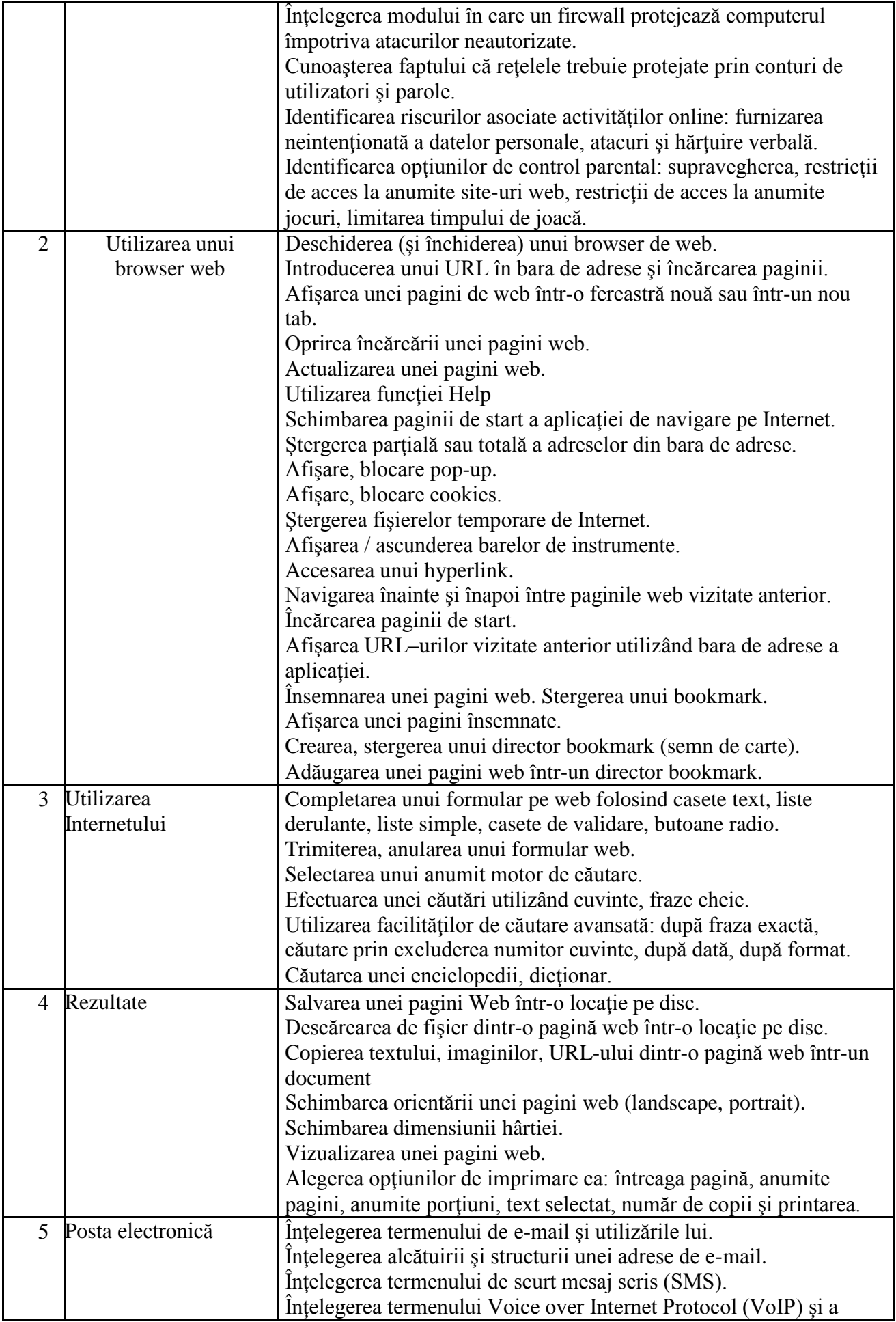

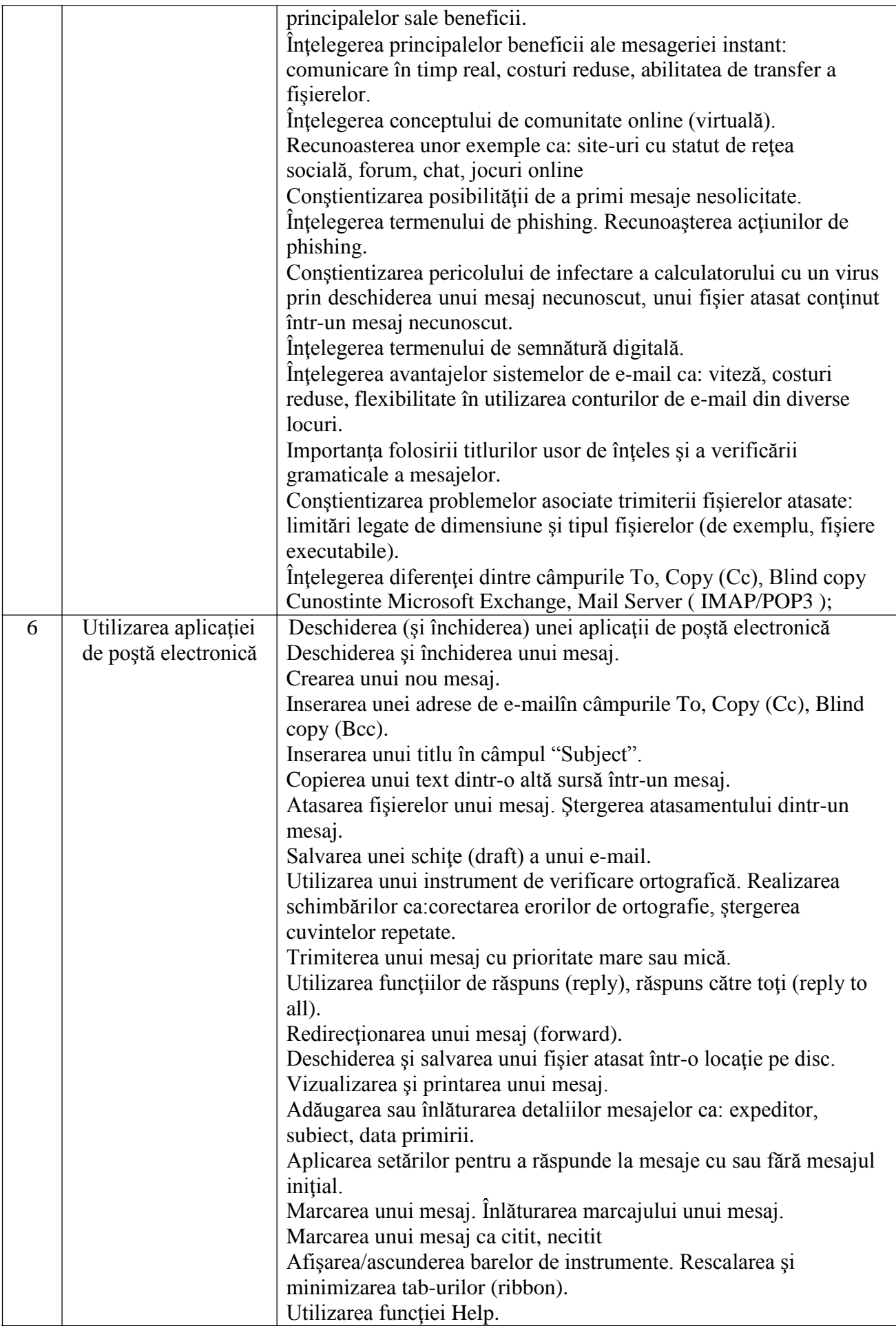

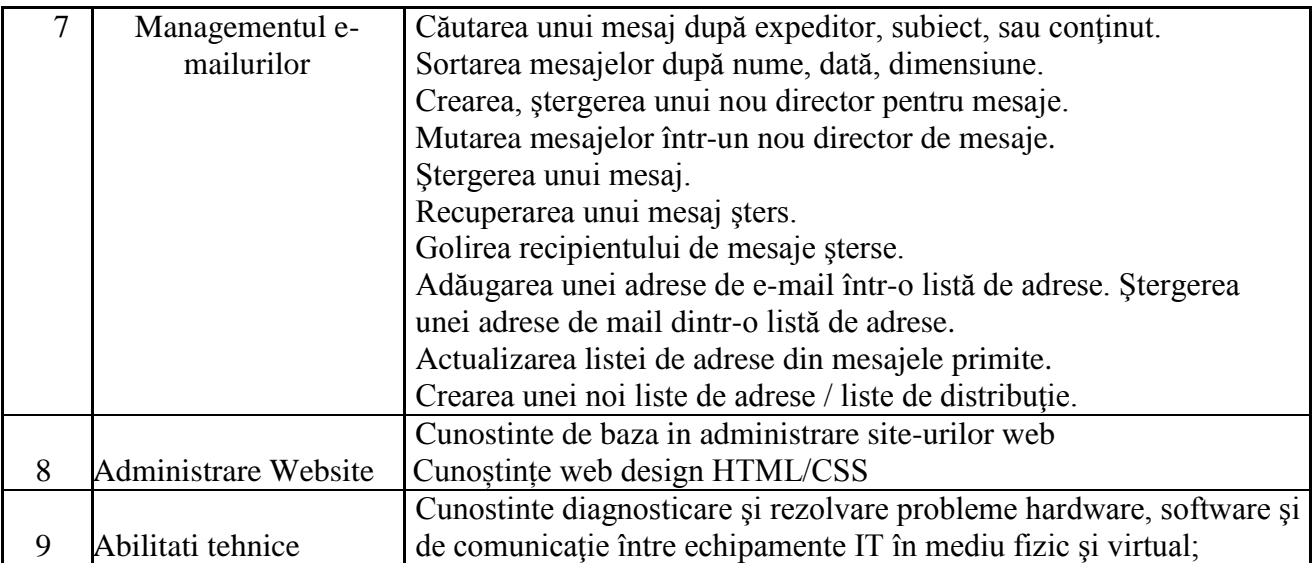